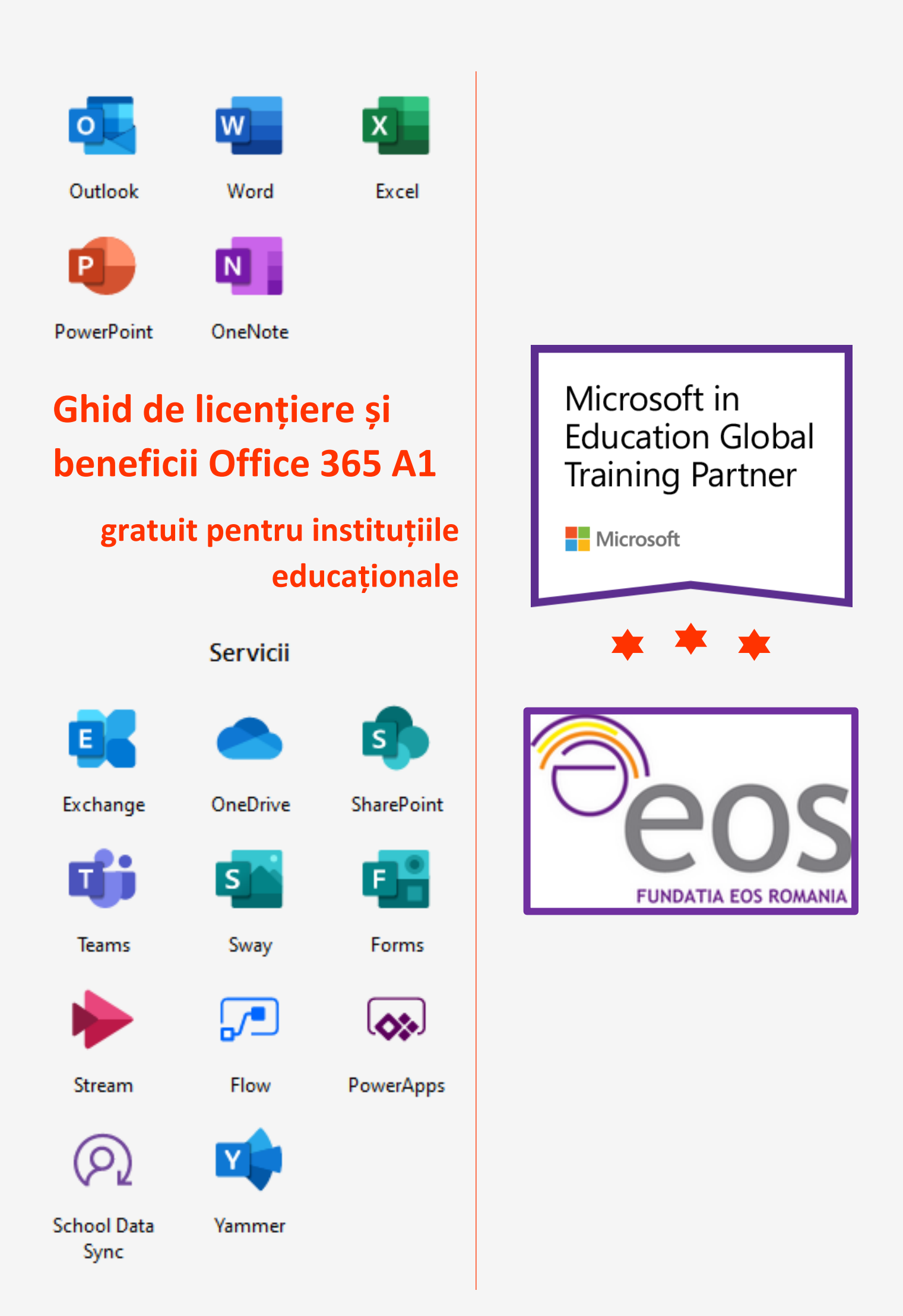

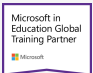

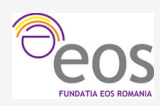

# Cuprins

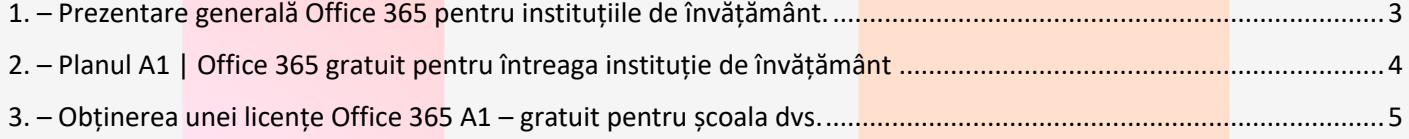

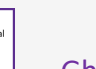

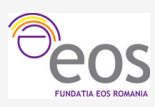

## <span id="page-2-0"></span>1. – Prezentare generală Office 365 pentru instituțiile de învățământ.

**Office 365 pentru instituțiile de învățământ** este o suită de servicii pe bază de abonament, oferită de către Microsoft sub formă de pachete, numite **planuri**, ce diferă atât din punct de vedere al serviciilor oferite cât și din punct de vedere al beneficiarilor vizați. Toate planurile Office 365 includ actualizări automate ale tuturor aplicațiilor și serviciilor conținute fără costuri suplimentare spre deosebire de licențele convenționale care presupun achiziționarea unei noi licențe dacă se dorește o versiune mai nouă a unei aplicații.

- A. Din punct de vedere al beneficiarilor vizați avem pachete Office 365:
	- Pentru elevi și studenți
	- Pentru profesori și personal auxiliar
- B. Din punct de vedere al serviciilor oferite avem, în ordinea numărului de servicii oferite planurile:
	- Office 365 **A1 Gratuit** (fără angajament)
	- Office 365 A3 Contra cost (cu angajament anual)
	- Office 365 A5 Contra cost (cu angajament anual)

A1

Planul **A1** este **complet gratuit** atât pentru elevi și studenți cât și pentru profesori și personalul auxiliar. Acesta conține versiunea online complet gratuită de Office (Outlook online, Word online, Excel online, PowerPoint online și OneNote online) cu e-mail, conferințe video, hub particularizat pentru lucru în echipă la clasă cu Microsoft Teams, instrumente de conformitate și protecția informațiilor.

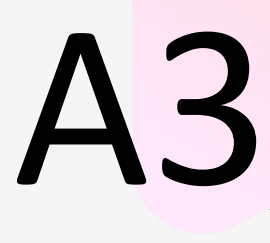

Planul **A3** conține toate caracteristicile planului A1, plus acces complet la aplicațiile desktop Office și instrumente suplimentare de gestionare și securitate. Aplicațiile desktop Office includ variantele instalate local a celor cinci aplicații online (**Outlook, Word, Excel, PowerPoint și OneNote**) și două aplicații care există deocamdată doar în varianta desktop (numai pentru PC), și anume **Publisher** și **Access**.

# A5

Planul **A5** conține toate caracteristicile planului A3, plus cele mai bune sisteme de analiză, conformitate complexă și gestionare a securității inteligente de la Microsoft. Analiza personală și organizațională avansată este realizată cu ajutorul **MyAnalytics** și **Power BI Pro** iar securitatea inteligentă vă permite să vă protejați împotriva amenințărilor sofisticate, cum ar fi **phishingul** și **malware-ul** de tip **zero-day**.

Versiunile desktop de Office (planurile A3 și A5) se pot instala pe un număr de până la 5 computere PC sau Mac per utilizator, cu excepția aplicațiilor Publisher și Access care pot fi instalate pe un singur PC. De asemenea aplicațiile Office, pentru planurile A3 și A5, pot fi instalate pe până la 5 tablete și 5 telefoane per utilizator. Pentru informații suplimentare referitoare puteți accesa paginile web destinate planurilor [pentru elevi și studenți](https://www.microsoft.com/ro-ro/microsoft-365/academic/compare-office-365-education-plans?rtc=1&market=ro&activetab=tab:primaryr1#coreui-contentrichblock-74nfo1y) și respectiv [pentru profesori și personal auxiliar](https://www.microsoft.com/ro-ro/microsoft-365/academic/compare-office-365-education-plans?rtc=1&market=ro&activetab=tab:primaryr2).

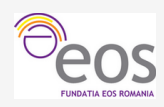

## <span id="page-3-0"></span>2. – Planul A1 | Office 365 gratuit pentru întreaga instituție de învățământ

Planul A1 al Office 365 pentru instituții de învățământ, atât cel destinat elevilor și studenților, cât și cel pentru profesori și personal auxiliar, este complet gratuit și oferă următoarele beneficii:

- A. Principalele aplicații Office:
	- a. Versiuni web:
		- i. Outlook online
		- ii. Word online
		- iii. Excel online
		- iv. PowerPoint online
		- v. OneNote online
	- b. Versiuni desktop:
	- i. OneNote
- B. Principalele servicii:
	- a. E-mail de clasă business (**Exchange**) cu o cutie poștală de 50 GB per utilizator
	- b. Spațiu de stocare personal nelimitat în cloud (**OneDrive pentru business**). Inițial fiecare utilizator primește 1 TB ca spațiu de stocare, ulterior dacă acesta se dovedește insuficient, poate solicita administratorului abonamentului de Office 365 pentru instituțiile de învățământ extinderea spațiului de stocare la 5 TB. Dacă și acest spațiu de stocare se dovedește insuficient puteți solicita extinderea lui până la 25 TB contactând asistența Microsoft. Dincolo de cei 25 TB, spațiul de stocare este asigurat utilizatorilor individuali sub formă de site-uri de echipă SharePoint de 25 TB.
	- c. Site-uri de comunicare și site-uri de echipă pe tot intranetul (**SharePoint**)
	- d. Hub digital care integrează conversațiile, conținutul și aplicațiile de care școala dvs. are nevoie (**Teams**)
	- e. Relatări digitale (**Sway**)
	- f. Diverse tipuri de chestionare, formative, sumative sau de autoevaluare (**Forms**)
	- g. Servicii video la nivel instituțional pentru crearea, gestionarea și partajarea în siguranță a videoclipurilor (**Stream**)
	- h. Automatizarea fluxurilor de lucru în aplicații și servicii pentru procesele administrative (**Flow**)
- Exchange OneDrive SharePoint Teams Flow Forms Sway Stream PowerApps **School Data** Vammer Sync
- i. Dezvoltarea de aplicații fără a scrie cod, pentru a extinde rapid datele cu aplicații web și mobile particularizate (**PowerApps**)
- j. Automatizarea gestionării cursurilor/claselor utilizând cataloagele digitale (**School Data Sync**)
- k. Rețea socială internă pentru comunicarea și conectarea angajaților (**Yammer**)

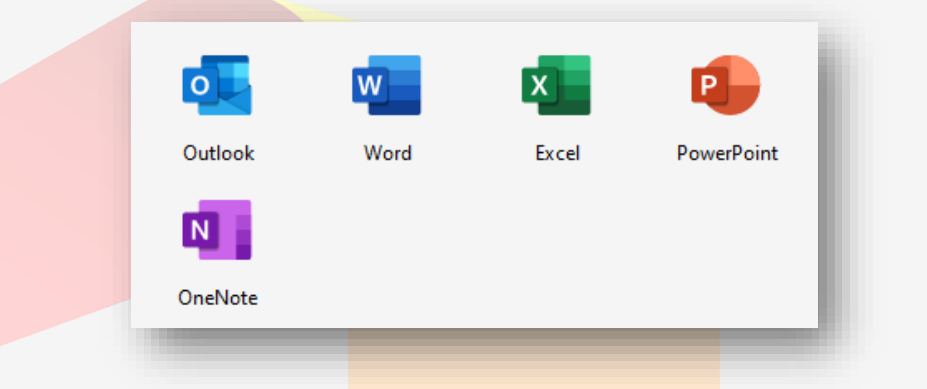

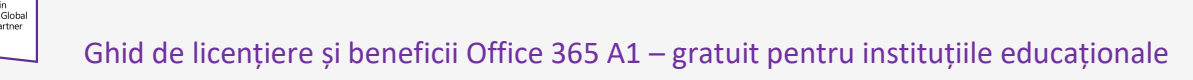

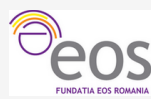

### <span id="page-4-0"></span>3. – Obținerea unei licențe Office 365 A1 – gratuit pentru școala dvs.

Pentru obținerea unui abonament Office 365 planul A1 gratuit trebuie să parcurgeți următorii pași:

- 1. Înscrierea instituției dvs. de învățământ la [versiunea de](https://go.microsoft.com/fwlink/p/?LinkID=787538)  [încercare Office 365](https://go.microsoft.com/fwlink/p/?LinkID=787538).
- 2. Furnizați datele solicitate de către formular și faceți clic pe **Următorul**. Asigurați-vă, anterior completării formularului online, că aveți acces la email-ul furnizat în acest pas!
- 3. Creati adresa de email a administratorului abonamentului Office 365 de care va beneficia școala dvs.
- 4. Bifați preferințele de comunicare cu Microsoft Online Services apoi faceți clic pe **Creați contul meu**.

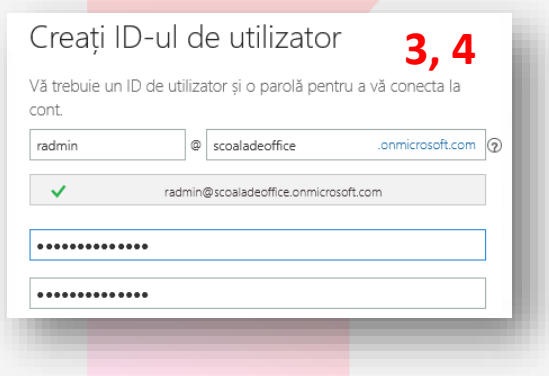

- 5. Introduceți numărul dvs. de mobil (fără primul 0) și faceți clic pe **Dați-mi un SMS**.
- 6. Introduceți codul primit prin SMS și faceți clic pe **Următorul**.
- 7. Notați-vă [adresa paginii de conectare](https://portal.office.com/) la portalul Office 365 și adresa de email a administratorului.
- 8. Faceți clic pe **Sunteți gata**...

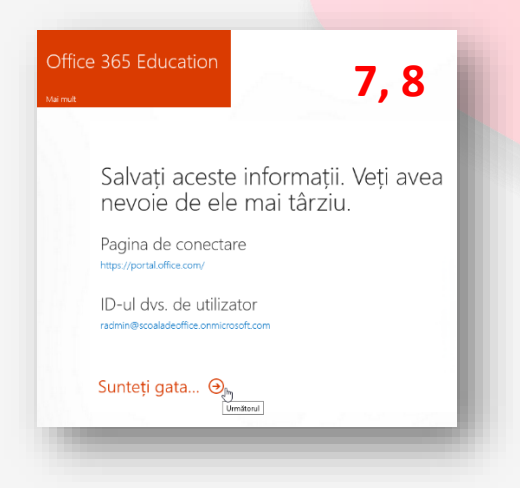

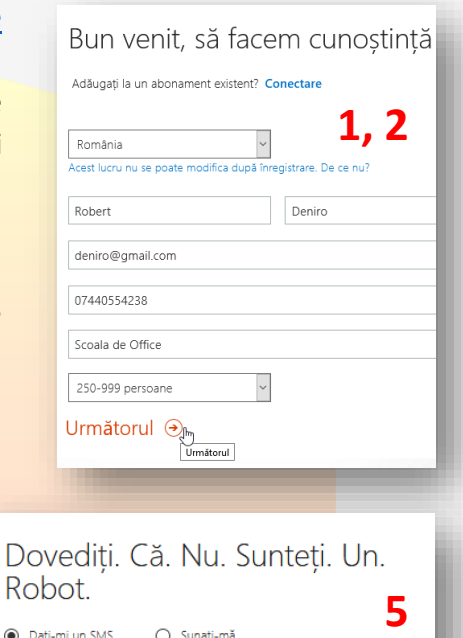

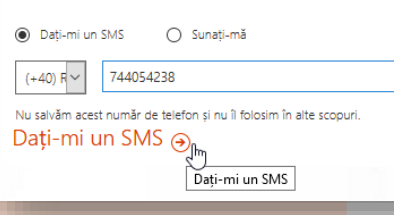

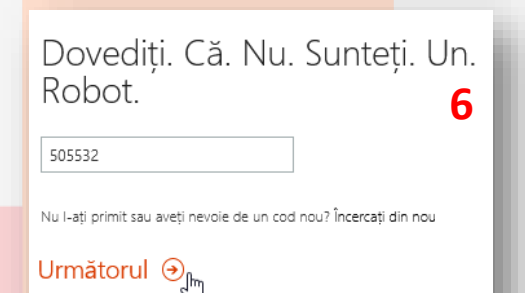

Următorul

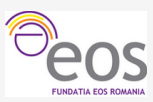

9. Pentru ca școala dvs. să beneficieze de ofertele destinate instituțiilor de învățământ trebuie să dețină un domeniu web înregistrat, de tip **nume-scoala.ro**, să dovedească proprietatea asupra acestuia și să fie eligibilă pentru ofertele Microsoft destinate instituțiilor educaționale.

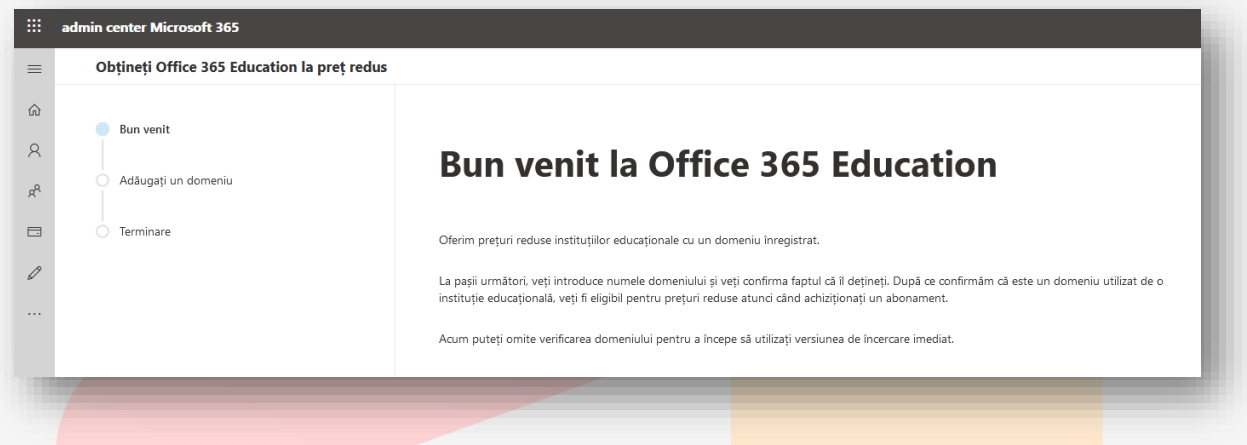

- 10. În acest moment aveți două parcursuri posibile:
	- a. Dacă școala are deja un domeniu web înregistrat:
		- i. Citiți informațiile din pagina de bun venit și faceți clic pe **Următorul**.
		- ii. Tastați numele domeniului deținut de școala dvs. și faceți clic pe **Utilizați acest domeniu**.
		- iii. **Confirmați proprietatea asupra domeniului** este necesar să aveți acces direct sau prin intermediari la înregistrările DNS pentru a adăuga o înregistrare **TXT**/**MX** care va fi verificată de către Microsoft și care va constitui dovada că sunteți proprietarul domeniului respectiv. Dacă nu sunteti familiarizați cu terminologia de mai sus este recomandat să apelați la administratorul IT al scolii dvs. sau la o altă persoană competentă în domeniu. Dacă totuși doriți să mergeți mai departe singuri sau cu ajutorul firmei care vă găzduiește înregistrările DNS, selectați **pictograma creion** din dreapta textului **Gazda dvs. DNS** și selectați din lista derulantă, gazda dvs. DNS (dacă o cunoașteți) pentru a primi

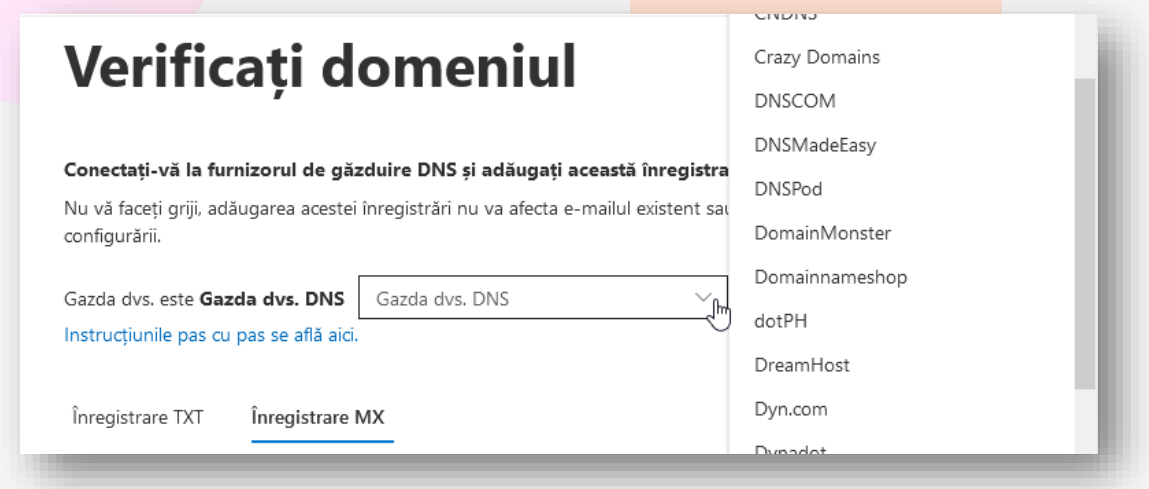

instrucțiunile adecvate finalizării acestui pas. Alternativ sau dacă gazda dvs. DNS nu apare în lista derulantă faceți clic pe link-ul **[Instrucțiunile pas cu pas se află aici](https://go.microsoft.com/fwlink/?LinkId=824396)**. Urmați instrucțiunile (în limba engleză) și apoi faceți clic pe **Verificare**.

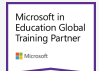

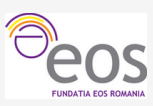

- b. Dacă școala nu are încă un domeniu web înregistrat:
	- i. Citiți informațiile din pagina de bun venit și faceți clic pe **Închidere**.
	- ii. Veți fi redirecționați către pagina de administrare a abonamentului Office 365 planul **A1** pentru instituții de învățământ, **versiunea de încercare**.
- 11. Versiunea de încercare este **valabilă 180 de zile** (6 luni) timp în care va trebui ca școala dvs. să achiziționeze un domeniu web și să faceți dovada proprietății acestuia către Microsoft conform pașilor de la subpunctul (a.) Apoi va fi verificată eligibilitatea instituției dvs. de învățământ pentru oferta de prețuri reduse la achiziții (pentru produsele și serviciile opționale contra cost), respectiv pentru a "achiziționa" licențe pentru **planul A1 gratuit** după expirarea perioadei de încercare.
- 12. În cadrul acestei versiuni de încercare aveți două categorii de **licențe** (câte **5.000**), una pentru elevi și studenți, cea de-a doua pentru profesori, din care una a fost alocată din oficiu contului de administrator pe care l-ați creat în momentul înregistrării (vezi pași 3, 4 și 7). Toate acestea pot fi utilizate pentru încercări în scenarii reale pentru că ulterior toți utilizatorii creați și toate structurile administrative create vor putea fi păstrate, pentru a asigura continuitatea, și după verificarea eligibilității și achiziționare licențelor oficiale. Astfel efortul depus în perioada de încercare nu va fi în zadar, nefiind nevoie să reluați procesele administrative efectuate deja.
- 13. În cazul extrem în care 6 luni nu v-au fost de ajuns pentru a explora pe deplin beneficiile abonamentului Office 365 pentru instituțiile de învățământ, puteți cere extinderea perioadei de încercare cu 30 de zile accesând link-ul indicat în imaginea de mai jos și furnizând datele valide ale unui card bancar, chiar dacă pentru achiziția planului A1, acesta nu va fi debitat. Nu este necesar să așteptați expirarea perioadei de încercare ci puteți achizitiona (gratuit) abonamente pentru planul A1, imediat ce ați luat decizia de a face acest pas. Puteți de asemenea achiziționa și licențe pentru celelalte planuri ori pentru servicii suplimentare contra cost.
- 14. **Chiar și pentru planul A1, complet gratuit trebuie urmată procedura de achiziție din portal iar școala va fi facturată lunar cu 0 lei**!

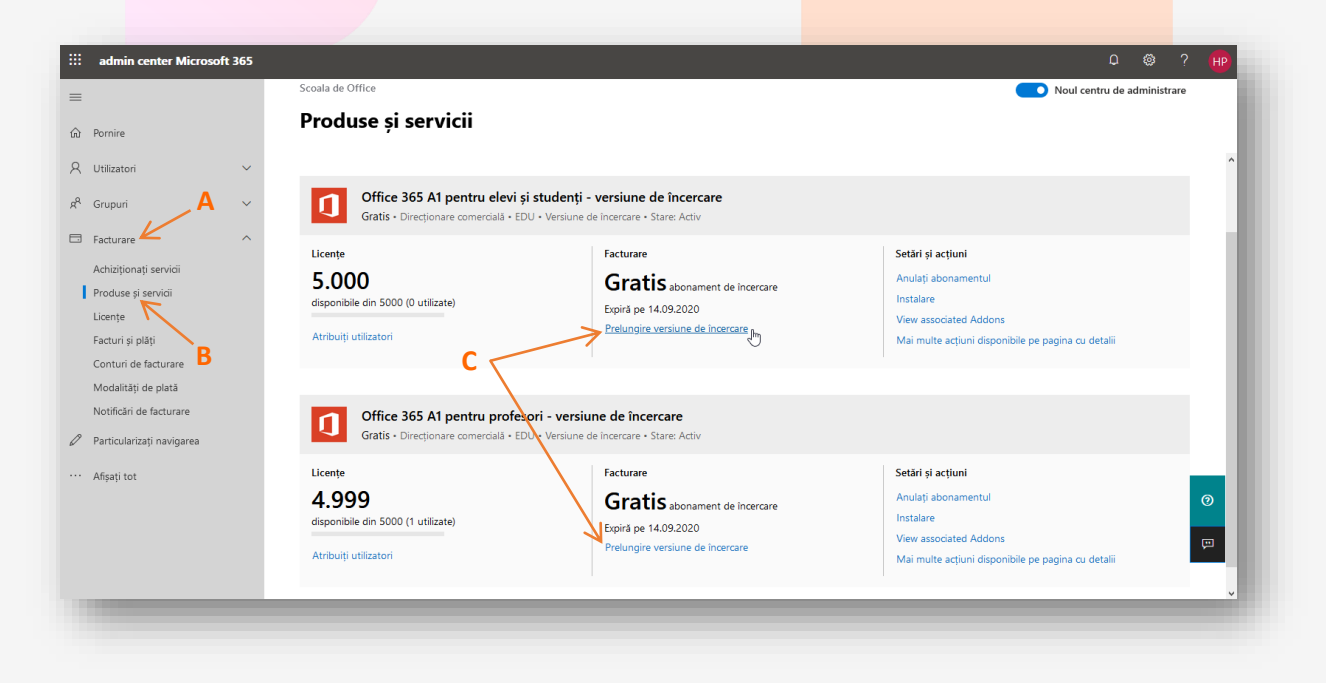